# **Felicia**

# **Dienste**

## **LabNetApp**

Unsere zentrale Anlaufstelle zum an/ausschalten von Licht, Geräten und \$Stuff.

**Adresse:** 192.168.1.6:3333 [KLICK](http://192.168.1.6:3333)

## **Apache 2**

You know? A Webserver! Serves our static info Page.

**Adresse:** 192.168.1.6 [KLICK](http://192.168.1.6)

## **MariaDB**

Fork von MySQL. Datenbank Server für allerhand Services im Lab.

**Admin Interface:** 192.168.1.6/phpmyadmin [KLICK](http://192.168.1.6/phpmyadmin)

#### **Samba**

Auf unserem Datei Share können Mitglieder Dateien ablegen.

Mitglieder sind angehalten ihre Dateien im Ordner "Nutzer" unter ihrem Namen oder Nick abzulegen. **DIE DATEN WERDEN NICHT GEBACKUPT!!!**

Wir wollen das die Mitglieder eigenverantwortlich mit ihren Daten umgehen und den Share nicht als Projektablage missbrauchen. Dafür bitte das Wiki oder Dienste wie Github nutzen. Wir forcieren den Öffentlichen Zugang von Projekten.

**Adresse:** smb://192.168.1.6

#### **NFS**

Exportiert die selben Dateien wie Samba. Es gelten die selben Regeln für eure Dateien.

bauer@khratos ~ \$ showmount -e  $192.168.1.6$ Export list for 192.168.1.6: /home/fabi/share/public 192.168.1.0/24

#### **Adresse:** 192.168.1.6

## **Grafana**

Grafana is an open-source, general purpose dashboard and graph composer, which runs as a web application.

#### **Adresse:** 192.168.1.6:6785 [KLICK](http://192.168.1.6:6785)

#### **Anon:** viewer

**Account:** Anfragen bei admin at fablab-karlsruhe.de (editor|admin)

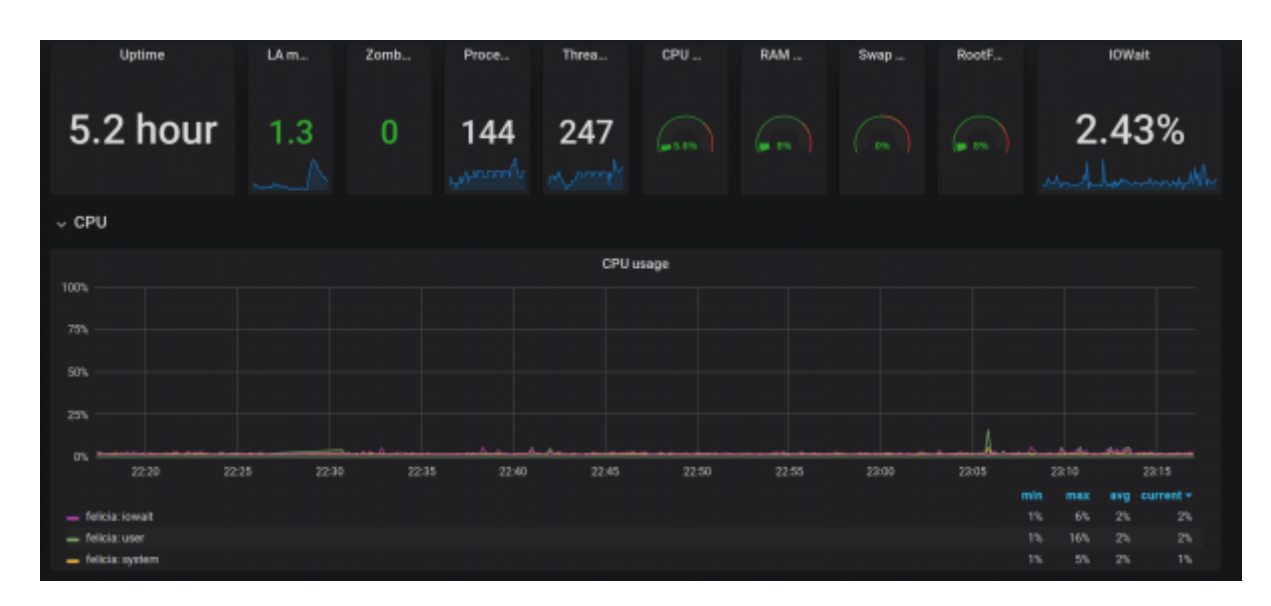

## **InfluxDB**

Timeseries Datenbank. Speichert Sensordaten, Metrics der Rechner und allerhand \$stuff der anfällt. Daten werden mit Grafana dargestellt und kommen von MQTT, labnet via telegraf und von Geräten die direkt via API Daten ablegen.

**Adresse:** 192.168.1.6:8086

## **Chronograf**

Chronograf is the user interface component of InfluxData. It makes the monitoring and alerting for your infrastructure easy to setup and maintain.

**Adresse:** 192.168.1.6:8888 [KLICK](http://192.168.1.6:8888)

## **Telegraf**

Telegraf is an agent written in Go for collecting, processing, aggregating, and writing metrics. Schiebt Daten von MQTT nach InfluxDB und sammelt Metrics von Systemen.

## **Admin DOKU**

rsync, **screen**, **git**, python3, python3-pip, python3-setuptools, libcap-dev, samba, nfs-kernel-server, apt-transport-https, curl, apache2, php7.0, php7.0-mysql libapache2-mod-php7.0, mariadb-server, phpmyadmin

```
deb https://packagecloud.io/grafana/stable/debian/ stretch main
deb https://repos.influxdata.com/debian stretch stable
```
curl https://packagecloud.io/gpg.key | **apt-key add** curl -sL https://repos.influxdata.com/influxdb.key | **apt-key add** -

**apt-get install** grafana change port to 6785 systemctl start grafana

**apt-get install** influxdb systemctl start influxdb **apt-get install** telegraf systemctl start telegraf **apt-get install** chronograf systemctl start chronograf